## Release 2022 R1 Highlights Ansys Cloud

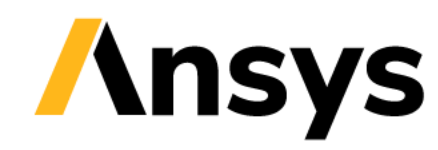

### Innovations in Ansys Cloud 2022 R1 - Overview

#### 2021 R2 - Overview Press **Admin Controls**

- Access Admin controls from the Ansys Cloud portal without a Cloud Essential Subscription
- Manage User Groups and company Projects
- Control simulation costs by allocating budgets to Projects and monitoring consumption
- Assign Cloud Storage Subscriptions to users for additional storage

#### **User Experience**

- New Ansys Cloud Dashboard
- Enriched Job-Sharing Capabilities. Share jobs/sessions with:
	- User Groups
	- Ansys Support
- Submit custom batch jobs using the Solver Generic Template

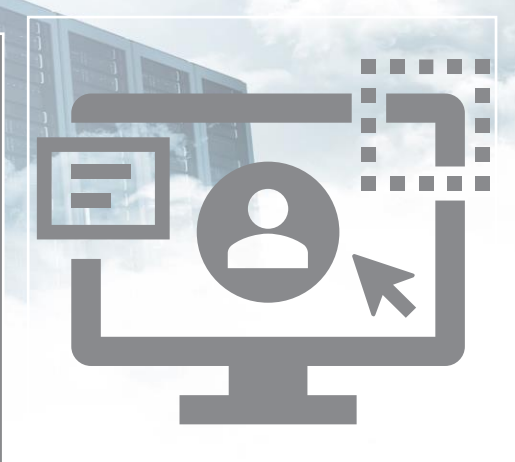

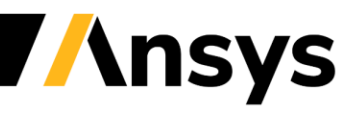

## **Admin Controls**

3

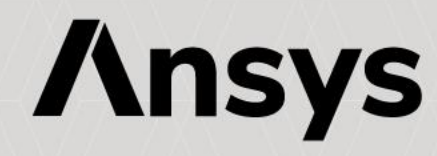

#### User Group Management and Admin Budget Controls

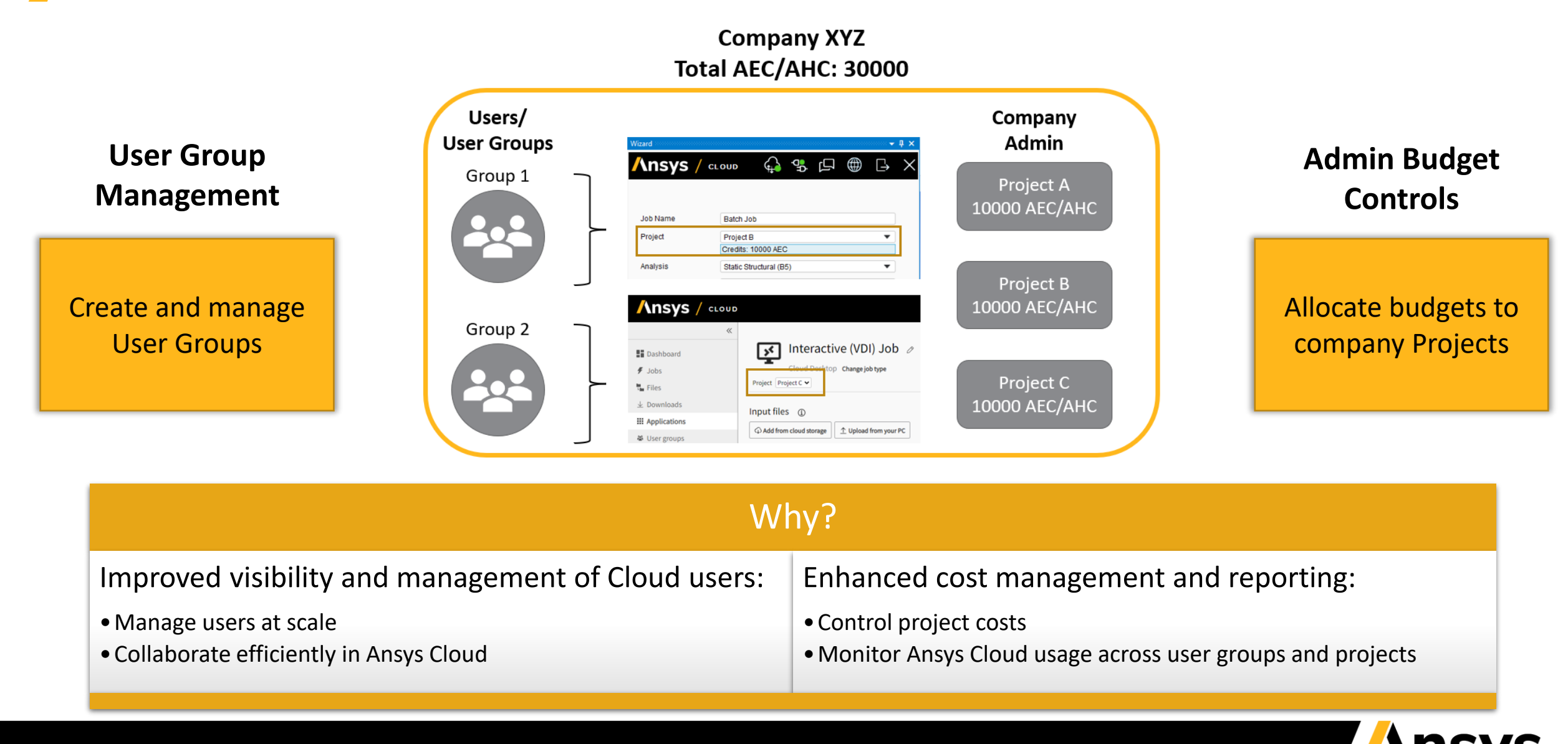

#### Budget Allocation and Tracking

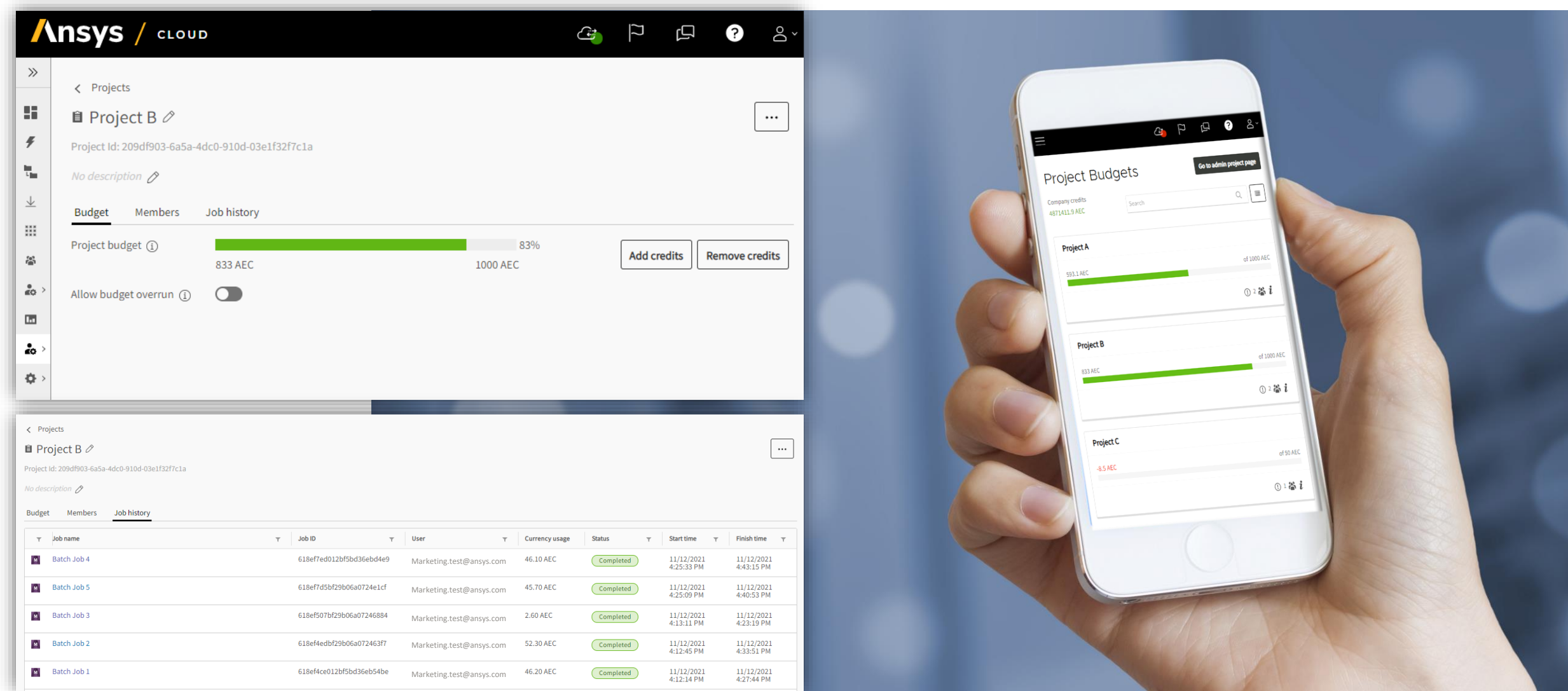

**Ansys** 

#### Assign Cloud Storage Subscriptions to Users

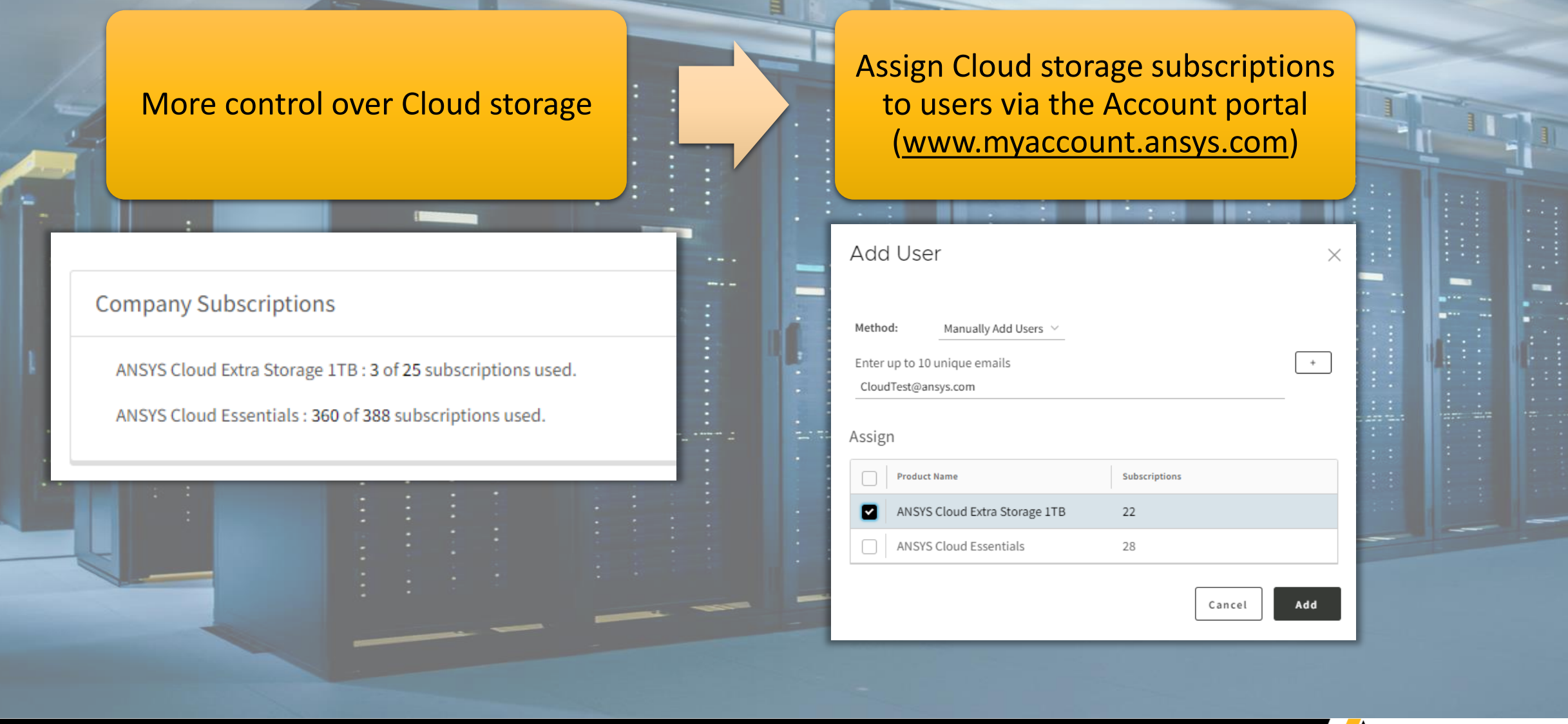

**Ansys** 

# **User Experience**

7

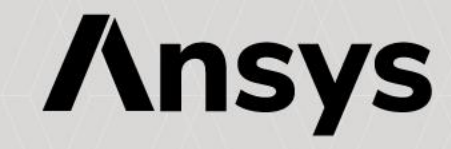

## New Dashboard Page

- Never miss important updates
- More visibility
- Easy Navigation

#### Improved UX Design

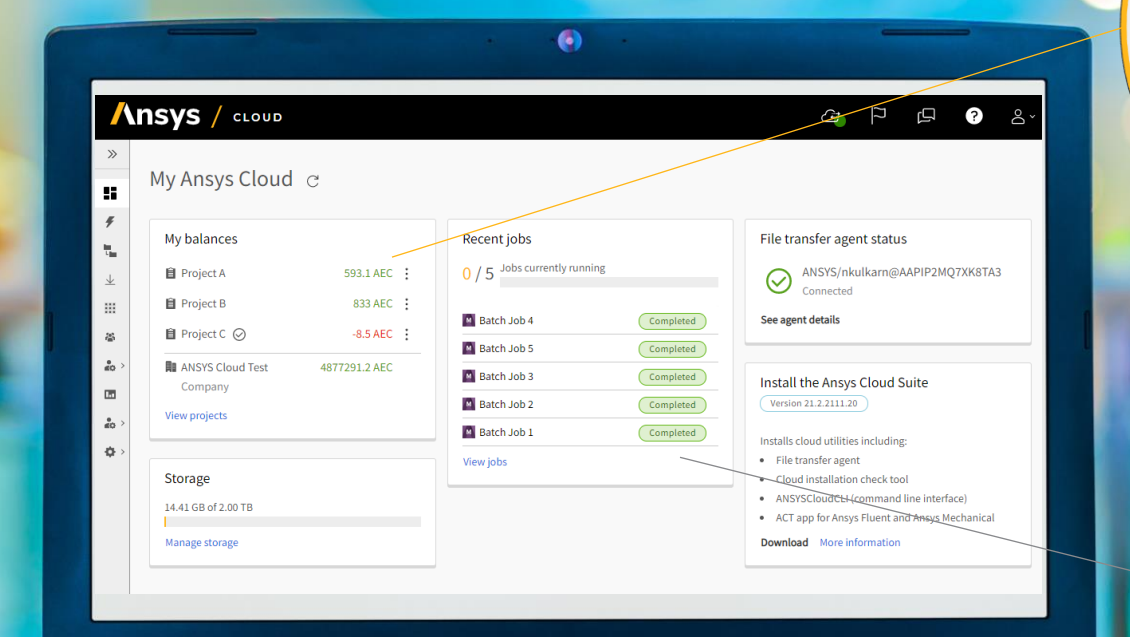

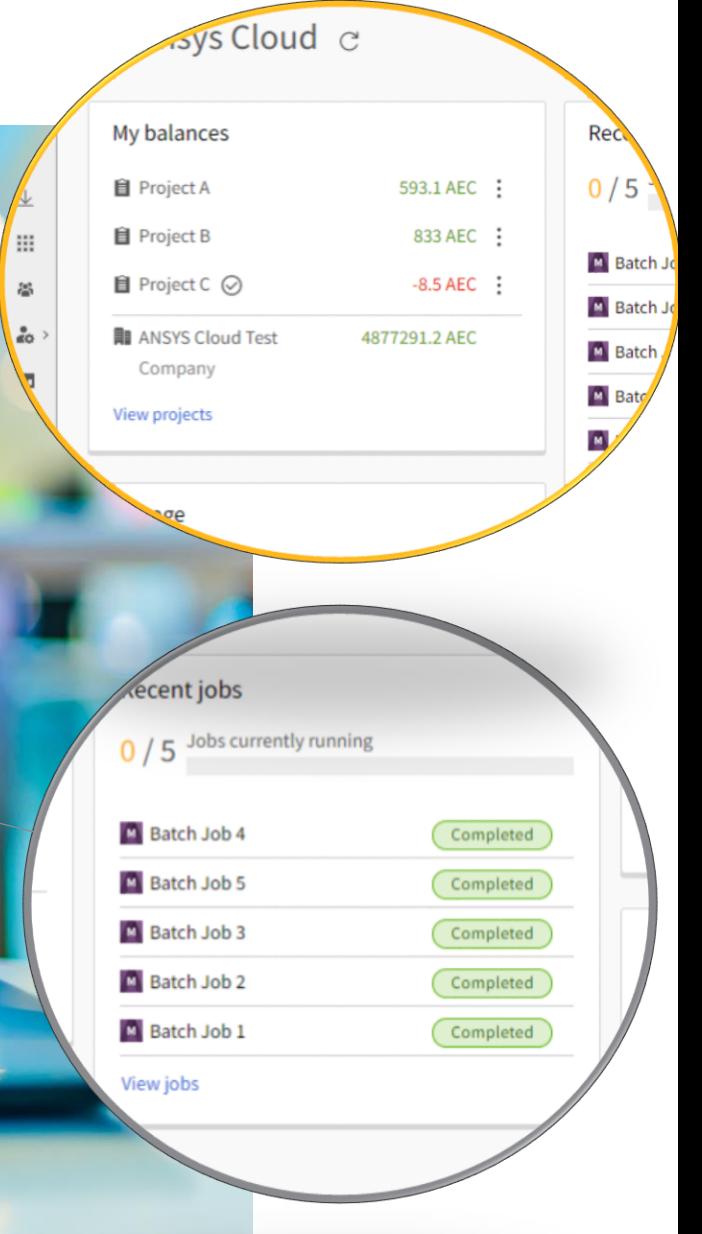

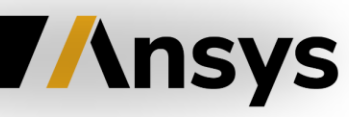

#### Enriched Job-Sharing Capabilities

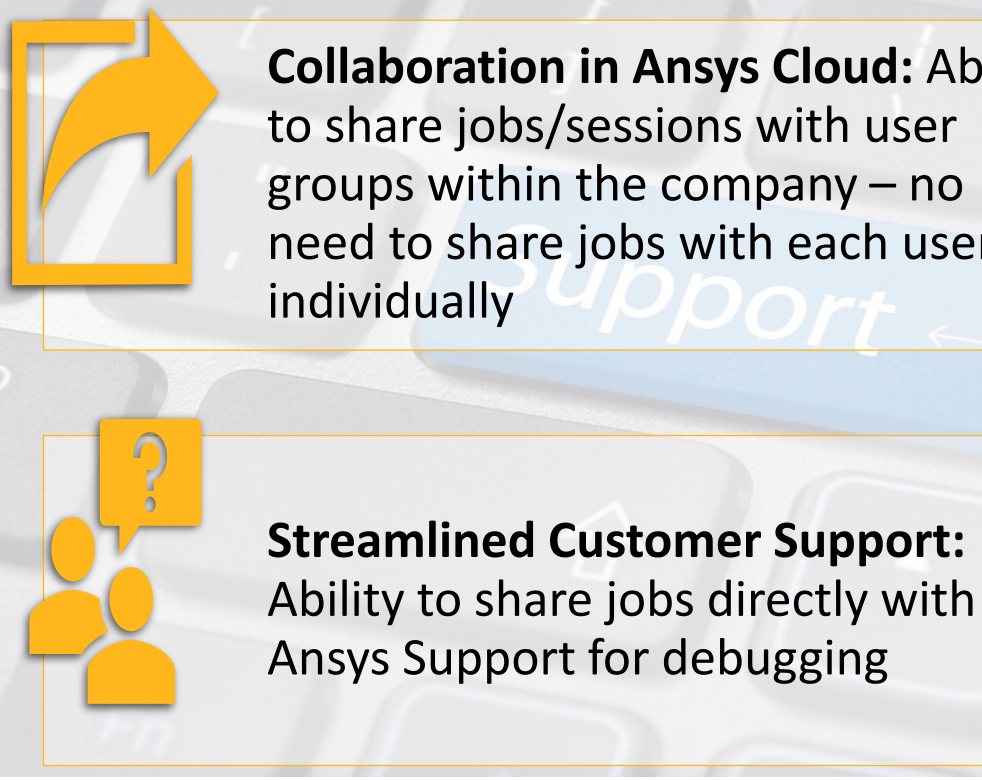

**Collaboration in Ansys Cloud:** Ability to share jobs/sessions with user groups within the company – no need to share jobs with each user individually

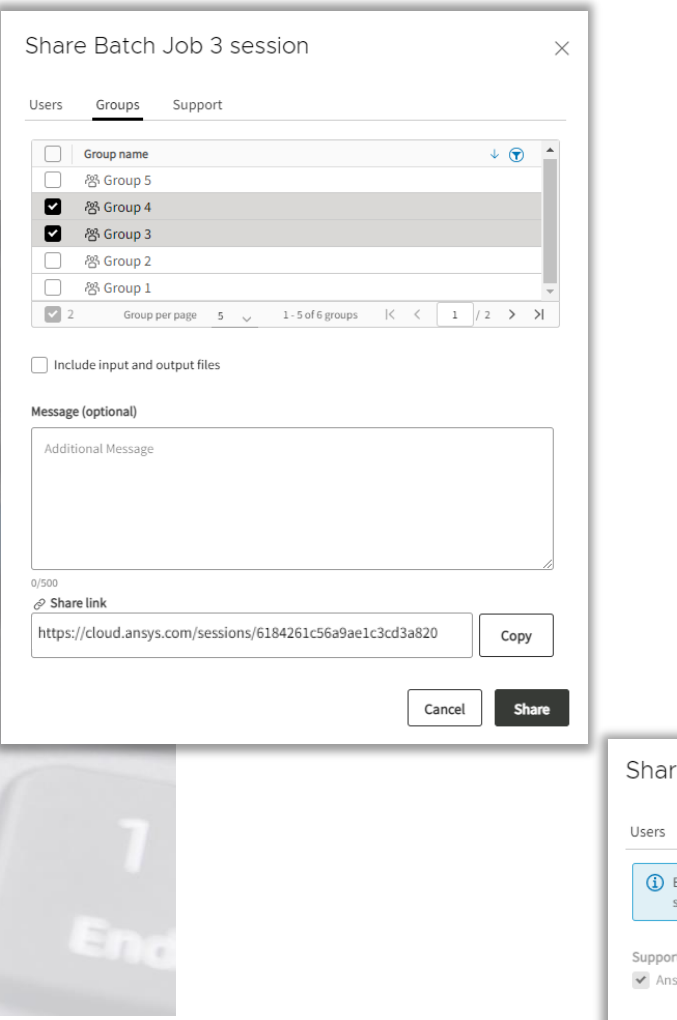

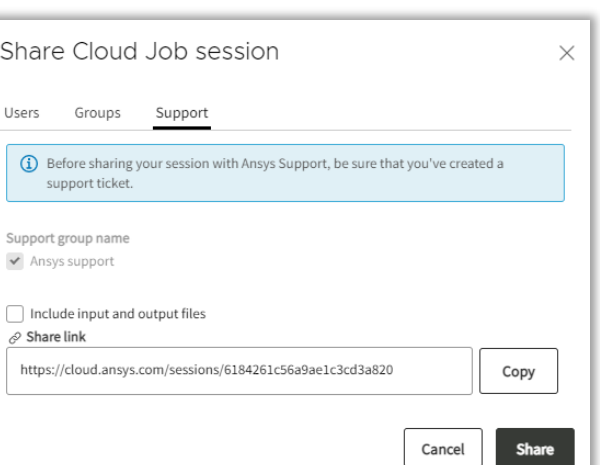

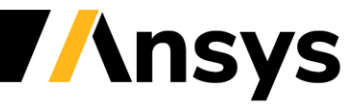

#### Solver Generic Template

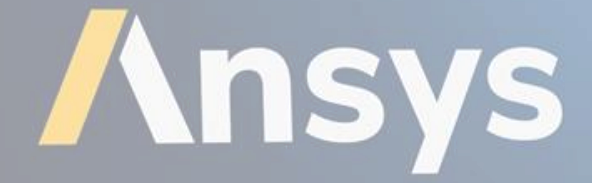

**Submit a batch job using custom commands directly via the Ansys Cloud portal**

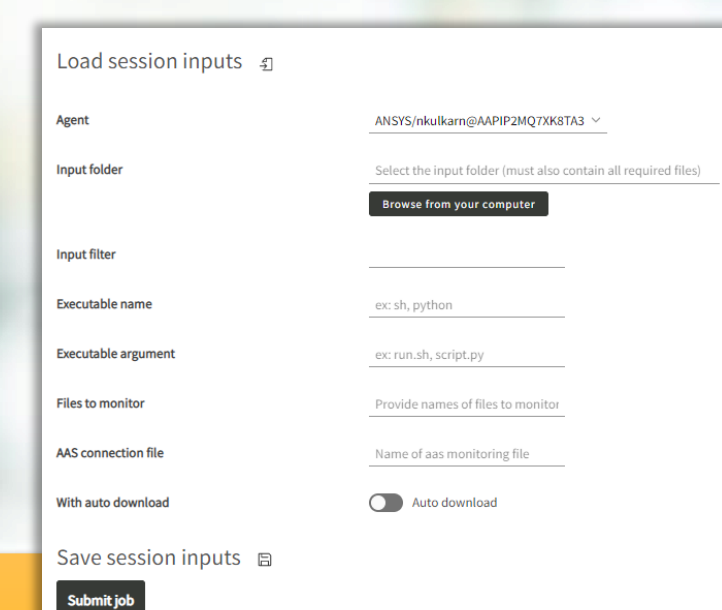

#### Use Cases:

- Run an Ansys solver using custom variables and options
- Debug a solution
- Run an application that is not part of the Ansys product offering

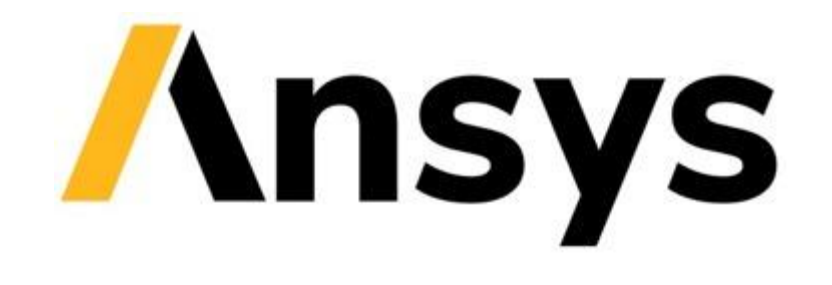

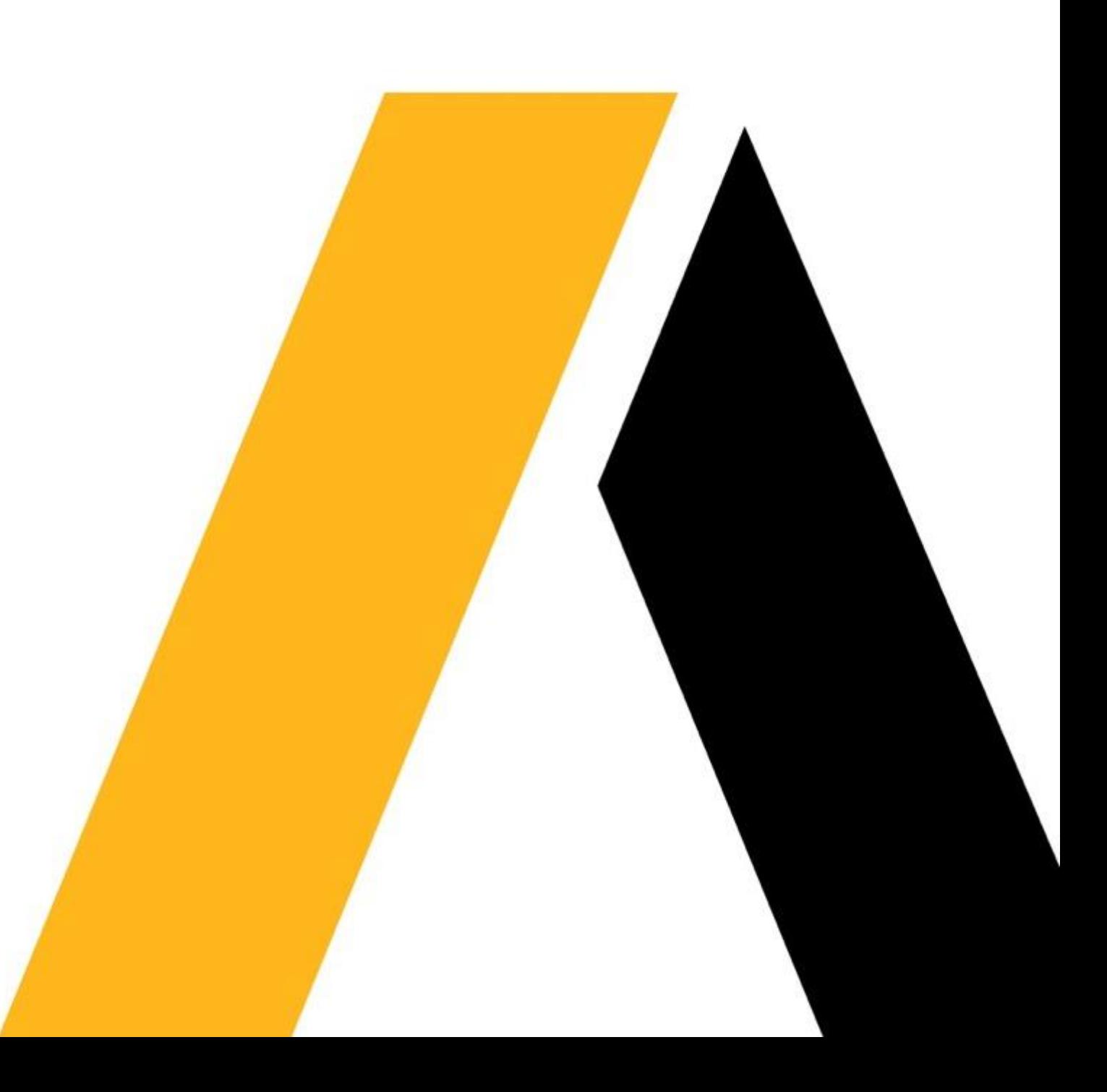